#### **OSTEP Chapter 13**

*ECE 3600, Fall 2022*

## **Table of Contents**

[1. Address Spaces](file:///home/perry/tmp/os/Chapters/13-vm-intro/print_1.html) [2. Sharing Memory](file:///home/perry/tmp/os/Chapters/13-vm-intro/print_2.html) <u>[3. Code, Heap, Stack](file:///home/perry/tmp/os/Chapters/13-vm-intro/print_3.html)</u> [4. Experiment](file:///home/perry/tmp/os/Chapters/13-vm-intro/print_4.html)

# **1. Address Spaces**

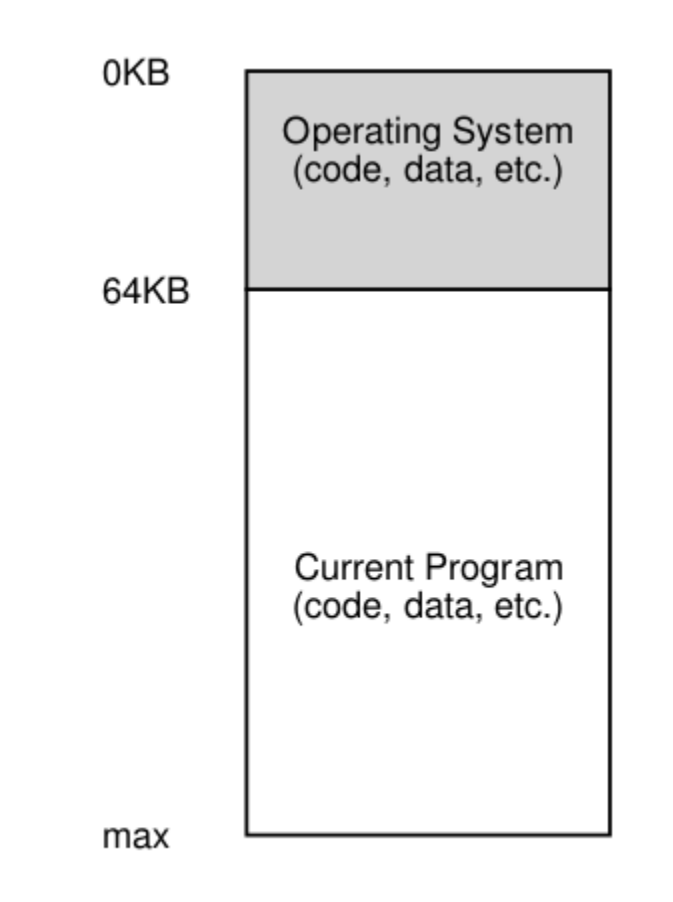

Figure 13.1: Operating Systems: The Early Days

# **2. Sharing Memory**

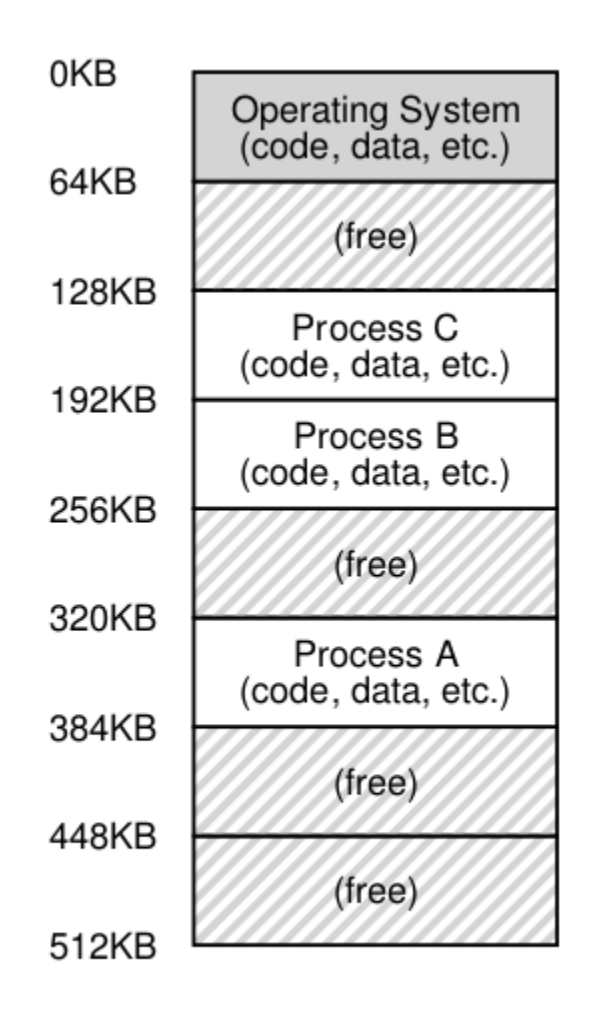

Figure 13.2: Three Processes: Sharing Memory

# **3. Code, Heap, Stack**

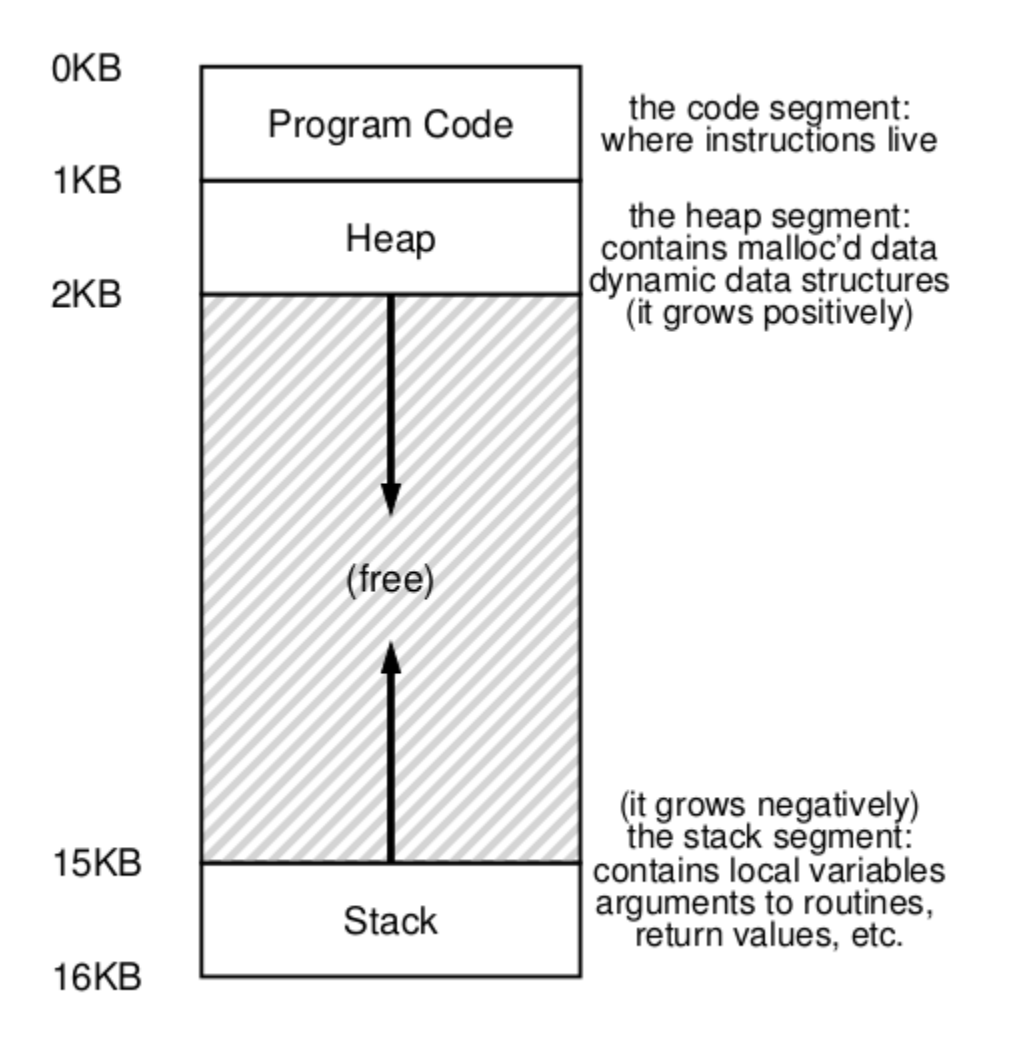

Figure 13.3: An Example Address Space

### **4. Experiment**

#### va.c

```
#include <stdio.h>
#include <stdlib.h>
int main(int argc, char *argv[]) {
     printf("location of code : %p\n", main);
     printf("location of heap : %p\n", malloc(100e6));
    int x = 3:
     printf("location of stack: %p\n", &x);
     return 0;
}
```
Sample output:

```
location of code : 0x55aa16a896fa
location of heap : 0x7f9c83599010
location of stack: 0x7ffddc28c204
note: stack/1e9 = 140728, i.e. 140 TB
try: static data
```
try commands: free, ps, pmap, top, lscpu; also see: /proc/ $\epsilon$ pid>/maps, /proc/cpuinfo

Homework Q3: Create a little program that uses a certain amount of memory, called memory-user.c. This program should take one command-line argument: the number of megabytes of memory it will use. When run, it should allocate an array, and constantly stream through the array, touching each entry. The program should do this indefinitely, or, perhaps, for a certain amount of time also specified at the command line.

alternative: see malloc() example